# LWA Station-Level Observing Procedure and Associated Metadata

## Ver. 1

Steve Ellingson<sup>∗</sup>

June 16, 2010

### Contents

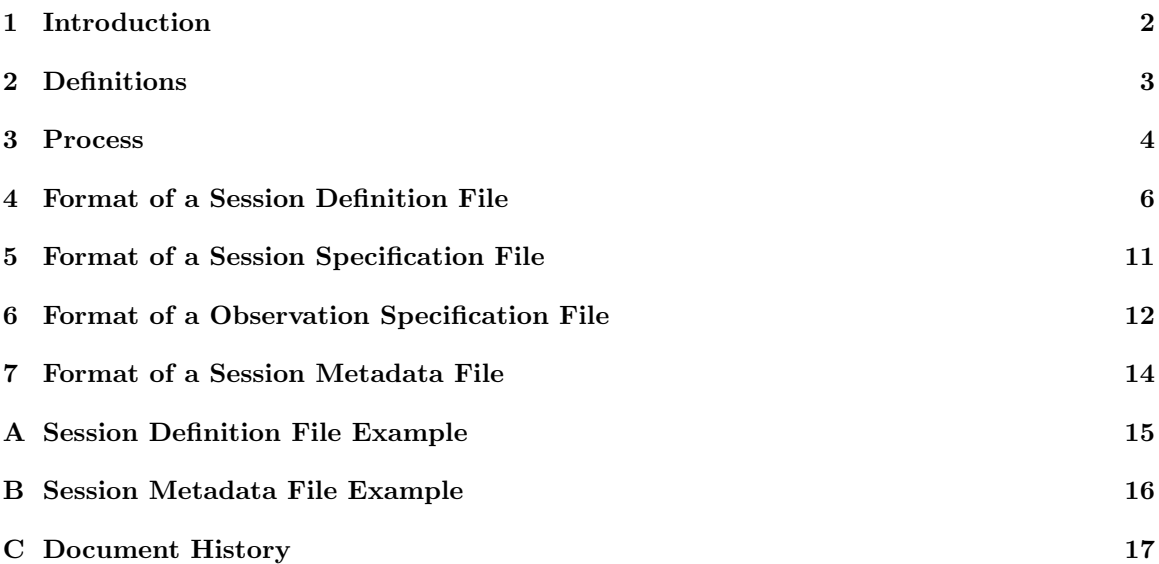

<sup>∗</sup>Bradley Dept. of Electrical & Computer Engineering, 302 Whittemore Hall, Virginia Polytechnic Institute & State University, Blacksburg VA 24061 USA. E-mail: ellingson@vt.edu

#### 1 Introduction

This memo documents the procedure for using the initial operational capability (IOC) monitoring and control system (MCS) to conduct observations with LWA-1. This includes the procedure for designing observations, as well as the process for working with MCS to schedule and conduct the observation. This memo also serves to document the content and format of observation "metadata"; that is, data which is produced by MCS as part of the processes of scheduling and conducting the observation. Metadata is distinct from the primary instrument output, which is captured by MCS data recorders (MCS-DRs). The latter is documented in the ICDs of the DP and MCS-DR subsystems ([1] and [2], respectively).

#### 2 Definitions

We begin with some definitions. For the purposes of this documentation, we shall refer to *projects*, which are said to consist of one or more *sessions*, which in turn are said to consist of one or more observations. Formal definitions of these terms follow:

- A project is a set of observations which collectively support a defined scientific objective. For LWA-1 post-IOC, a project will usually be an observing proposal which has been approved, possibly with changes or with additional information provided by the project office (PO).
- A session is a subset of *observations* (defined next) conducted within the scope of a *project* that is conducted using exactly one of the 5 principal DP outputs (that is, one of the 4 beam outputs or the TBW/TBN output) within a contiguous time duration, typically a few hours in length. Informally, a session might be described as an "observing run".
- An observation is henceforth defined as the process of collecting a *contiguous* block of data from the session-specified DP output, during which the parameters defining the observation (as documented in this memo) do not change. From the perspective of an LWA-1 user, observations are "atomic" units for scheduling purposes.

An observation is said to be conducted in one of the following **observing modes**. These are:

- RA/DEC Tracking (TRK RADEC). This is a beam output mode in which the beam tracks a specified right ascension (RA) and declination (DEC).
- Solar Tracking (TRK SOL). This is a beam output mode in which the beam tracks the Sun.
- Jupiter Tracking (TRK\_JOV). This is a beam output mode in which the beam tracks Jupiter.
- Stepped Tracking (STEPPED). This is a beam output mode in which the beam is pointed to sequence of specified directions according to a predetermined schedule. The direction can be specified as either RA/DEC or AZ/EL. The beam is utterly fixed until the next scheduled repointing (so if RA/DEC is specified, the beam remains fixed at the corresponding AZ/EL until the next repointing). This mode can also be used to fix the beam for the entire duration of an observation (i.e., an observation consisting of just one "step"), to step center frequency as opposed to pointing, or to step in both center frequency and pointing in any combination.
- Transient Buffer Wideband (TBW).
- Transient Buffer Narrowband (TBN).

For example: A *project* might consist of 10 *sessions*, with each session corresponding to a single contiguous 4-hour time allocation of one beam (both tunings) on each of 10 different days. Let's say each session consists of observing 4 sources, and that the process for observing any given source is to point the beam at a strong calibrator while tuned to a given pair of frequencies (corresponding to the two tunings of the assigned DP beam output) for 10 minutes, and then to point the beam at the source for 50 minutes, and then to repeat the for a second different frequency pair. In this case, each session consists of 8 observations. All the observations are (probably) using the TRK RADEC mode, but 8 combinations of RA/DEC and frequency pair are required. To further illustrate, it should be noted that in this case it is given that only one DP beam output was allocated; if however two DP beam outputs were allocated, then the project could be completed in one-half the elapsed time, using 2 concurrent sessions of four observations each, per day; total 20 sessions.

See the appendices for other examples of sessions and observations.

#### 3 Process

In this section we outline the process for defining, scheduling, and conducting observations, and the associated input and output metadata. Note that MCS schedules sessions, not specifically observations. However, individual observations can be scheduled as sessions having only one observation.

- 1. The PI creates a session definition file. A session definition file is a text file which defines the session and its constituent observations. The format of a session definition file is specified in Section 4.
- 2. An operator submits the session definition file to MCS using  $tp$  session sch, a program which runs on MCS/TaskProcessor. Using tp\_session\_sch, the following happens:
	- (a) The session definition file is parsed and checked for errors.
	- (b) The derived information is displayed to the operator for confirmation.
	- (c) The operator edits the session definition file "REMPO" fields (see Section 4) as appropriate. These are remarks pertaining to review and scheduling that the PO or operator wish to convey as metadata.
	- (d) Specific resources are assigned to the observation. For example, it is at this point that the operator might assign a particular DP output beam to the session. Concurrently, tp\_session\_sch is checking for resource conflicts (e.g., making sure the assigned beam is not already allocated at the requested time, making sure requested ASP settings do not conflict with those of previously-scheduled observations, and so on).
	- (e) tp session sch outputs the following files:
		- The session definition file, now modified as a result of Step 2c. The name of this file has the format  $\{PROJECTID\} - \{SESTONID\}$ .txt, where  $\{PROJECTID\}$  and \${SESSION ID} are the values associated with the parameters PROJECT ID and SESSION ID (defined in Section 4), respectively.
		- A session specification file. The name of this file has the format  ${\frac{\{PROJECTID\}}{\}}$   ${\frac{\{SESSIONID\}}{\}$ .dat. This is a packed binary file that specifies parameters that apply session-wide. These parameters are defined in Section 5.
		- One *observation specification file* for each defined observation. The filenames have the format  $\{PROJECTID\}_{\mathcal{S}}$  {SESSION\_ID}  $\{OS.ID\}$ .dat, where  $\{OBSID\}$  is the value associated with the parameter OBS ID, defined in Section 4. These are packed binary files that completely specify the scheduled observation. The format of these files is given in Section 6. It is these files, plus the session specification file, that are the actual input to MCS/Executive for conducting observations.
- 3. The session runs, and the primary DP data output is captured by MCS-DR.
- 4. As each observation concludes, MCS makes a modified copy of the observation specification file with the filename  $\{\text{PROJECT\_ID}\}_{\text{S}$  {SESSION\_ID}  $\$  {OBS\_ID}  $\$  {OBS\_OUTCOME}.dat, where \${OBS OUTCOME} is the value associated with the parameter OBS OUTCOME, defined in Section 7. \${OBS OUTCOME} is an integer which indicates the outcome of the observation; such as whether the observation succeeded or failed. For parameters in the session definition file (and corresponding parameters in the input observation specification file) which are set to "MCS Decides", the contents of this file reflect the actual values used.
- 5. As the conclusion of the session, MCS creates a gzipped tarball with filename having the format \${PROJECT ID} \${SESSION ID}.tgz. The tarball includes the following:
	- The session definition file, from Step 2e.
	- A modified version of the session specification file from Step 2e. The modifications are that all parameters are explicitly indicated, and for those which are (or would be) set to "MCS Decides", the actual values used are indicated.
- A session metadata file, with filename having the format \${PROGRAM ID} \${SESSION ID} metadata.txt. This is a human-readable text file reporting summary information about the session; in particular, information about the success or failure of each observation. The format of this file is given in Section 7.
- If  $\{\$ESSION INC-SMB\} = 1$ , the *station static MIB initialization file* is included. This file describes the "static" (unchanging) characteristics of the station, such as the array geometry, the installed components, and the connections between components. This is a human-readable text file whose format is documented in [3].
- A directory named dynamic, which contains various MIBs which are recorded during the session. The number and types of files in this directory depends on session definition file parameters having keywords beginning "SESSION MRP ...". Files which may appear include the station dynamic MIB [3] and various subsystem MIBs (named according to their identifying three-letter acronyms). The root filenames of all files in this directory are suffixed with " $MJD \cdot MPM$ " to indicate the mean julian date (MJD) and milliseconds past UT midnight (MPM) at which they were recorded.
- If  $\{\$ESSIONLOG_SCH\} = 1$ , the MCS/Scheduler log file, mselog.txt is included; it is edited to cover the time period of the session.
- If  $\{\$ESSSIONLOG\_EXE\} = 1$ , the MCS/Executive log file, meelog.txt is included; it is edited to cover the time period of the session.
- Depending on the session definition file parameter SESSION INC DES, there may be a directory named design which contains various design data and possibly other information relevant to system calibration. See [3] for additional information.

The tarball described in item 5 above, plus the output observation definition files described in item 4 above, constitute the output metadata for the session.

#### 4 Format of a Session Definition File

Session definition files are human-readable text files. See the example provided in Appendix A.

Session definition files consist of lines, with each line having the following structure:

- A keyword identifying a parameter
- At least one whitespace character
- Data intended to be assigned to the parameter
- Newline (line terminator)

A line may be up to 4096 characters long. Lines which are empty lines (i.e., containing only the newline character) are allowed, ignored, and encouraged as a way to improve the readability. The "data" field contains only alphanumeric characters (including space) plus standard punctuation and common symbols, but not special/invisible characters.

Generally, session definition files have three or more parts. The first part is a set of lines identifying the PI and project. The second part is a set of lines identifying the session, including parameters that apply session-wide. The third part is a set of lines identifying the first observation, including parameters that apply to that observation. Each additional observation is defined by repeating the third part with the desired modifications. Only parameters which are different from the previous observation need to be defined for subsequent observations.

The following is a list of defined parameters, in the order in which it is recommended that they appear in the session definition file. In each case, we give the identifying keyword, followed by information on valid values. We begin with parameters identifying the PI and project:

- PI ID: PI Identification. This is intended to enable concise, unambiguous identification of the PI. PI identification codes should be assigned and maintained by the Project Office. It is recommended that this be a sequentially-assigned integer.
- PI NAME: PI Name. This is redundant information given PI ID, but is included primarily for user convenience. The recommended format is  $Last\_Name$ ,  $First\_Name$   $Midde\_Initial(s)$ .
- PROJECT ID: Project Identification. This is intended to enable concise, unambiguous identification of the project. Project identification codes should be assigned and maintained by the Project Office. Since this is used as part of the filename of some files, it strongly recommended that these be minimum length, free of whitespace, and constructed to be easy to sort; for example "E00037" where "E" identifies a class of projects and "00037" means the 37th project in this class.
- PROJECT\_TITLE: This is redundant information given PROJECT\_ID, but is included primarily for user convenience.
- PROJECT REMPI: Remarks from the PI on the project. This intended to be convey information that might not be present or obvious through other session definition file parameters.
- PROJECT REMPO: Remarks from the Project Office on the project. This intended to be convey information that might not be present or obvious through other session definition file parameters.

Next, keywords identifying the session:

• SESSION ID: Session Identification. This is intended to enable concise, unambiguous (in combination with PROJECT ID) identification of the session. Session identification codes are sequentially-assigned integers, beginning with 1.

- SESSION TITLE: This is redundant information given SESSION ID, but is included primarily for user convenience.
- SESSION REMPI: Remarks from the PI on the session. This intended to be convey information that might not be present or obvious through other session definition file parameters.
- SESSION REMPO: Remarks from the Project Office on the session. This intended to be convey information that might not be present or obvious through other session definition file parameters.

Now, keywords defining an observation:

- OBS ID: Observation Identification. This is intended to enable concise, unambiguous (in combination with PROJECT ID and SESSION ID) identification of the observation. Observation identification codes are sequentially-assigned integers, beginning with 1.
- OBS TITLE: This is redundant information given OBS ID, but is included primarily for user convenience.
- OBS TARGET: This is intended to provide a convenient, standard place to indicate the intended "target" of the observation. This might be a specific source (e.g., "Cas A"), or might be used to indicate that this is an "All-Sky" (TBW/TBN) observation. This field is provided for the convenience of the observer only, and no specific format is required. In particular, it should be noted that this field is NOT used in any way by MCS to determine observing mode or pointing direction.
- OBS REMPI: Remarks from the PI on the observation. This intended to be convey information that might not be present or obvious through other session definition file parameters.
- OBS REMPO: Remarks from the Project Office on the observation. This intended to be convey information that might not be present or obvious through other session definition file parameters.
- OBS START MJD: Mean julian day (MJD) on which the observation is to start.
- OBS START MPM: Time of day at which the observation is to start, written as integer milliseconds past UT midnight (MPM).
- OBS START: Start time of the observation written in a format of the PI's choice. This is redundant information given OBS START MJD and OBS START MPM, but is included for user convenience. The suggested format is "UT yyyy mm dd hh:mm:ss.sss". This parameter is not used by MCS.
- OBS DUR: The duration of the observation in integer milliseconds. This parameter is ignored if  $OBS_MODE = TBW$ ; see instead  $OBS_TBW_SAMPLES$ .
- OBS DUR+: The duration of the observation written in a format of the PI's choice. This is redundant information given OBS DUR (or OBS TBW SAMPLES) and is ignored by MCS, but is included for user convenience. The suggested format is "hh:mm:ss.sss". This parameter is not used by MCS.
- OBS MODE: Observing mode, as explained in Section 2. Valid entries here are: TRK RADEC, TRK SOL, TRK JOV, STEPPED, TBW, and TBN.
- OBS RA: RA (decimal) for beam pointing. Meaningful only if OBS MODE = TRK RADEC; otherwise this parameter is ignored.
- OBS DEC: DEC (decimal) for beam pointing. Meaningful only if OBS MODE = TRK RADEC; otherwise this parameter is ignored.

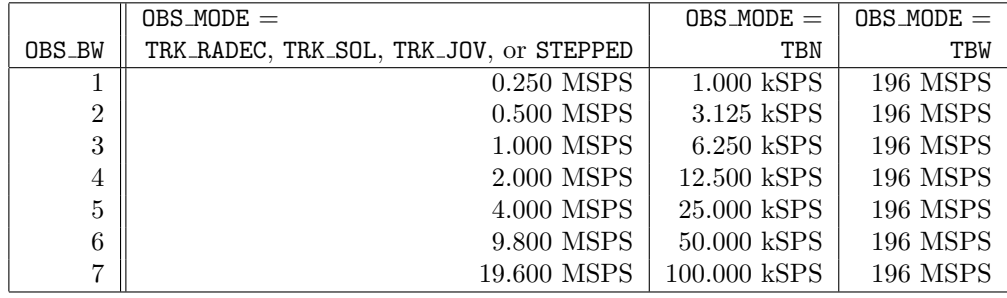

Table 1: Relationship between the parameter OBS BW and sample rate, adapted from information in the DP ICD [1]. Note that the DP ICD does not specify filter shapes; however bandwidth (e.g., 3 dB bandwidth) for modes other than TBW can be inferred to be slightly less than the indicated sample rate; for TBW it is determined by ARX configuration.

- OBS\_B: Beam type. Meaningful only if OBS\_MODE = TRK\_RADEC, TRK\_SOL, or TRK\_JOVE. Options are:
	- · SIMPLE. Beamforming is by equalizing geometrical delays implied by the pointing direction and array geometry. MCS attempts to account for instrumental delays, gains, and phases through the system.
	- · MAX SNR. Delays are selected so as to maximize beam sensitivity. This is known to result in significant improvement in sensitivity over SIMPLE beamforming [4], but may have undesirable effects on main lobe shape or sidelobe characteristics.
- OBS FREQ1: Center frequency for the first DRX tuning, expressed as an integer "tuning word". The center frequency will be OBS\_FREQ1  $\times$ 196/2<sup>32</sup> MHz. For example, OBS\_FREQ1 = 1073741824 corresponds to a center frequency of  $49.000000$  MHz. If  $\text{OBS\_MODE} = \text{STEPPED}$ , this parameter is ignored.
- OBS FREQ1+: Center frequency for the first DRX tuning, expressed in a format of the PI's choice. This is redundant information given OBS FREQ1 and is ignored by MCS, but is included primarily for user convenience. The suggested format is "xx.xxxxxx MHz".
- OBS FREQ2: Center frequency for the first DRX tuning, expressed as an integer "tuning word". See OBS FREQ1 for additional details.
- OBS FREQ2+: Center frequency for the first DRX tuning, expressed in a format of the PI's choice. See OBS FREQ1+ for additional details.
- OBS BW: Bandwidth, expressed as an integer between 1 and 7. Refer to Table 1 for more information.
- OBS BW+: Bandwidth, expressed in a format of the PI's choice. This is redundant information given OBS BW and is ignored by MCS, but is included primarily for user convenience.

Continuing with observation definition, the following keywords are meaningful only for  $OBS \text{ MODE} =$ STEPPED, and are ignored otherwise:

- OBS STP N: Number of steps, written as an integer.
- OBS STP RADEC: Coordinate system for the parameters OBS STP C1 and OBS STP C2. "1" means RA/DEC, "0" means AZ/EL.
- OBS\_STP\_C1[n]: For beam pointing direction at step n, this is either RA or AZ depending on OBS\_STP\_RADEC. Decimal.  $1 \leq n \leq$  OBS\_STP\_N.
- OBS\_STP\_C2[n]: For beam pointing direction at step n, this is either DEC or EL depending on OBS\_STP\_RADEC. Decimal.  $1 \leq n \leq$  OBS\_STP\_N.
- OBS STP T[n]: Start time for this step in integer milliseconds from OBS START MPM. Valid values are between 0 and OBS\_DUR-5.  $1 \le n \le$  OBS\_STP\_N.
- OBS\_STP\_FREQ1 [n]: Center frequency for the first DRX tuning during step n, expressed as an integer "tuning word". The format is the same used for **OBS\_FREQ1.**  $1 \le n \le$  **OBS\_STP\_N.**
- OBS\_STP\_FREQ1+[n]: Center frequency for the first DRX tuning during step n, expressed in a format of the PI's choice. See OBS\_FREQ1+ for additional details.  $1 \le n \le$  OBS\_STP\_N.
- OBS\_STP\_FREQ2 $[n]$ : Center frequency for the second DRX tuning during step n, expressed as an integer "tuning word". The format is the same used for  $\texttt{OBS\_FRED1}.$  1  $\leq n \leq \texttt{OBS\_STPD.N}.$
- OBS\_STP\_FREQ2+ $[n]$ : Center frequency for the second DRX tuning during step n, expressed in a format of the PI's choice. See OBS\_FREQ1+ for additional details.  $1 \le n \le$  OBS\_STP\_N.
- OBS\_STP\_B[n]: Beam type.  $1 \le n \le$  OBS\_STP\_N. Options are:
	- · SIMPLE. (See OBS STP B for additional details.)
	- · MAX SNR. (See OBS STP B for additional details.)
	- · SPEC DELAYS GAINS. Beamforming is by applying user-specified delays and gains. The delays and gains are specified by the parameters OBS\_BEAM\_DELAY[][] and OBS\_BEAM\_GAIN[][][][]. MCS makes no attempt to account for instrumental delays and gains through system.

The following parameters are optional, but allow additional control over the observation which may be useful in certain cases. If not specified, MCS will attempt to assign reasonable values. First parameters that have session-wide scope:

- SESSION DRX BEAM: This is an integer 1-4 which can be used to request the corresponding DP beam output channel. The value " $-1$ " = "MCS decides" (value used if not specified). This is not meaningful if  $OBS \text{ MODE} = TBN$  or TBW, and is ignored for those observing modes.
- SESSION\_MRP\_sss: This sets the recording period for the MIB associated with the level-1 subsystem sss, where sss is the usual three-letter acronym (e.g., "ASP", "DP\_", etc.). Integer minutes. For example: SESSION\_MRP\_ASP = 5 will cause MCS to archive (record) a copy of the ASP MIB every 5 minutes for the duration of the observation. The recorded MIB files are then available as metadata following the observation. " $0" =$  "never record", and "-1" = "MCS decides". Note that the setting of this parameter does not imply anything about how often the MIB is updated; see "SESSION\_MUP\_sss". Typically, users will want SESSION\_MRP\_sss  $\geq$  SESSION\_MUP\_sss.
- SESSION\_MUP\_sss: This requests a minimum update period for the MIB associated with the level-1 subsystem sss, where sss is the usual three-letter acronym (e.g., "ASP", "DP\_", etc.). Integer minutes. For example: SESSION MUP ASP = 5 will request MCS to force a 100% update of the ASP MIB every 5 minutes for the duration of the observation. " $0" =$ "request no updates (but don't prevent them either)", and "−1" = "MCS decides". It should be noted that there is only one set of MIBs for the station, and that they are common to all sessions. Therefore, if MCS or some other concurrently-running session successfully requests a shorter update period, then this parameter will have no effect.
- SESSION LOG SCH: If this is "1", the portion of the MCS/Scheduler log file (mselog.txt) corresponding to the time period of the session is saved as metadata. This is assumed if not specified; otherwise, use " $0$ " = "don't save".
- SESSION LOG EXE: If this is "1", the portion of the MCS/Executive log file (meelog.txt) corresponding to the time period of the session is saved as metadata. This is assumed if not specified; otherwise, use " $0$ " = "don't save".
- SESSION INC SMIB: If this is "1", then the station static MIB is saved as metadata, as described in Section 3. " $0$ " = "don't save", which is assumed if the parameter is not specified.
- SESSION INC DES: If this is "1", then available and relevant design and calibration information is saved as metadata, as described in Section 3. " $0" =$  "don't save", which is assumed if the parameter is not specified.

The following optional parameters apply to observations:

- OBS FEE[n][p]: Controls power for the FEE on stand n, polarization p. "1" = "on", "0" = "off", "-1" = "MCS decides" (value used if not specified).  $1 \leq n \leq 260$  and  $p = 1$  or 2. n can also be 0, which is interpreted as meaning that this setting should apply for all  $n$ .
- OBS\_ASP\_FLT $[n]$ : Selects the "filter setting" for the ARX corresponding to stand n. This corresponds to the ASP MIB parameter "FIL". " $0$ " = "split", "1" = "full", "2" = "reduced", "3" = "off", and "-1" = "MCS decides" (value used if not specified).  $1 \le n \le 260$ . *n* can also be 0, which is interpreted as meaning that this setting should apply for all  $n$ .
- OBS\_ASP\_AT1 $[n]$ : Selects the first attenuator setting for the ARX corresponding to stand n. This corresponds to the ASP MIB parameter "AT1". This is an integer value between 0 and 15, or "−1" = "MCS decides" (value used if not specified).  $1 \leq n \leq 260$ . *n* can also be 0, which is interpreted as meaning that this setting should apply for  $all n$ .
- OBS ASP AT2 $[n]$ : Selects the second attenuator setting for the ARX corresponding to stand n. This corresponds to the ASP MIB parameter "AT2". This is an integer value between  $0$ and 15, or "-1" = "MCS decides" (value used if not specified).  $1 \leq n \leq 260$ . *n* can also be 0, which is interpreted as meaning that this setting should apply for  $all n$ .
- OBS\_ASP\_ATS $[n]$ : Selects the split attenuator setting for the ARX corresponding to stand n. This corresponds to the ASP MIB parameter "ATS". This is an integer value between 0 and 15, or "−1" = "MCS decides" (value used if not specified).  $1 \le n \le 260$ . *n* can also be 0, which is interpreted as meaning that this setting should apply for  $all n$ .
- OBS TBW BITS: Number of bits per TBW output sample. Valid values are 12 (value used if not specified) and 4. This is only meaningful for  $\text{OBS\_MODE} = \text{TBW}$ , and is ignored otherwise.
- OBS TBW SAMPLES: Number of samples to acquire in a TBW observation. The largest valid values are 12000000 for OBS TBW BITS= 12 and 36000000 for OBS TBW BITS= 4. If not specified, the largest valid values are used. This is only meaningful for  $OBS \text{ MODE} = TBW$ , and is ignored otherwise.
- OBS TBN GAIN: This corresponds to the DP TBN command parameter "TBW GAIN". This is an integer value between 0 and 15, or " $-1$ " = "MCS decides" (value used if not specified).
- OBS DRX GAIN: This corresponds to the DP DRX command parameter "DRX GAIN". This is an integer value between 0 and 15, or " $-1$ " = "MCS decides" (value used if not specified).
- OBS\_BEAM\_DELAY[n][p]: Corresponds to BEAM\_DELAY[p] in [1]; this is the value during step n. Meaningful only when  $\text{OBS\_MODE} = \text{STEPPED}$  and  $\text{OBS\_STP\_B}[n] = \text{SPEC\_DELAYS\_GAINS}$ , and must be specified in this case.  $1 \le n \le \texttt{OBS\_STP\_N}, 1 \le p \le 520$ .
- BEAM GAIN[n][p][q][r]: Corresponds to BEAM GAIN[p][q][r] in [1]; this is the value during step n. Meaningful only when  $OBS \text{ MODE} =$  STEPPED and  $OBS \text{uc}$  B[n] = SPEC DELAYS GAINS, and must be specified in this case.  $1 \le n \le \texttt{OBS\_STP\_N}, 1 \le p \le 260, 1 \le q, r \le 2$ .

#### 5 Format of a Session Specification File

The session specification file is a packed binary file which indicates parameters used by MCS/Executive that apply session-wide. Note that if this is the post-observation file, any values indicating "MCS Decides" in the pre-observation file will be replaced with actual value used during the session (i.e., what MCS decided).

The format of the file is as shown below. The first column is a format specifier, which is decoded as shown below:

- sn: character string, n bytes, right-padded with "\0" characters.
- u2: unsigned integer, 2 bytes, little-endian byte order.
- u4: unsigned integer, 4 bytes, little-endian byte order.

The second column indicates the parameter keyword. The third column defines any parameter values not previously defined, or provides additional comments as necessary.

u2 FORMAT VERSION Number identifying this version of the file format. (Same as version number of this document.)

s9 PROJECT ID u4 SESSION ID u2 SESSION\_DRX\_BEAM u<sub>2</sub> SESSION\_MRP\_ASP u2 SESSION\_MRP\_DP\_ u2 SESSION\_MRP\_DR1 u2 SESSION\_MRP\_DR2 u2 SESSION\_MRP\_DR3 u2 SESSION\_MRP\_DR4 u2 SESSION\_MRP\_DR5 u2 SESSION MRP SHL u2 SESSION\_MUP\_ASP u2 SESSION\_MUP\_DP\_ u2 SESSION\_MUP\_DR1 u2 SESSION MUP DR2 u2 SESSION\_MUP\_DR3 u2 SESSION\_MUP\_DR4 u2 SESSION\_MUP\_DR5 u2 SESSION MUP SHL u2 SESSION\_LOG\_SCH u2 SESSION LOG EXE u2 SESSION INC SMIB u<sub>2</sub> SESSION\_INC\_DES

#### 6 Format of a Observation Specification File

The observation specification file is a packed binary file which completely describes an observation, save any session-wide parameters defined in the session specification file. Note that if this is the post-observation file, any values indicating "MCS Decides" in the pre-observation file will be replaced with the actual value used during the observation (i.e., what MCS decided). The same applies if for any other reason it is necessary to use settings different from those indicated in the input observation specification file.

The format of the file is as shown below. The first column is a format specifier, which is decoded as shown below:

- f4: floating point, 4 bytes, little-endian byte order.
- sn: character string, n bytes, right-padded with " $\0$ " characters.
- i2: signed integer, 2 bytes, little-endian byte order.
- u2: unsigned integer, 2 bytes, little-endian byte order.
- u4: unsigned integer, 4 bytes, little-endian byte order.

The second column indicates the parameter keyword. The third column defines any parameter values not previously defined, or provides additional comments as necessary.

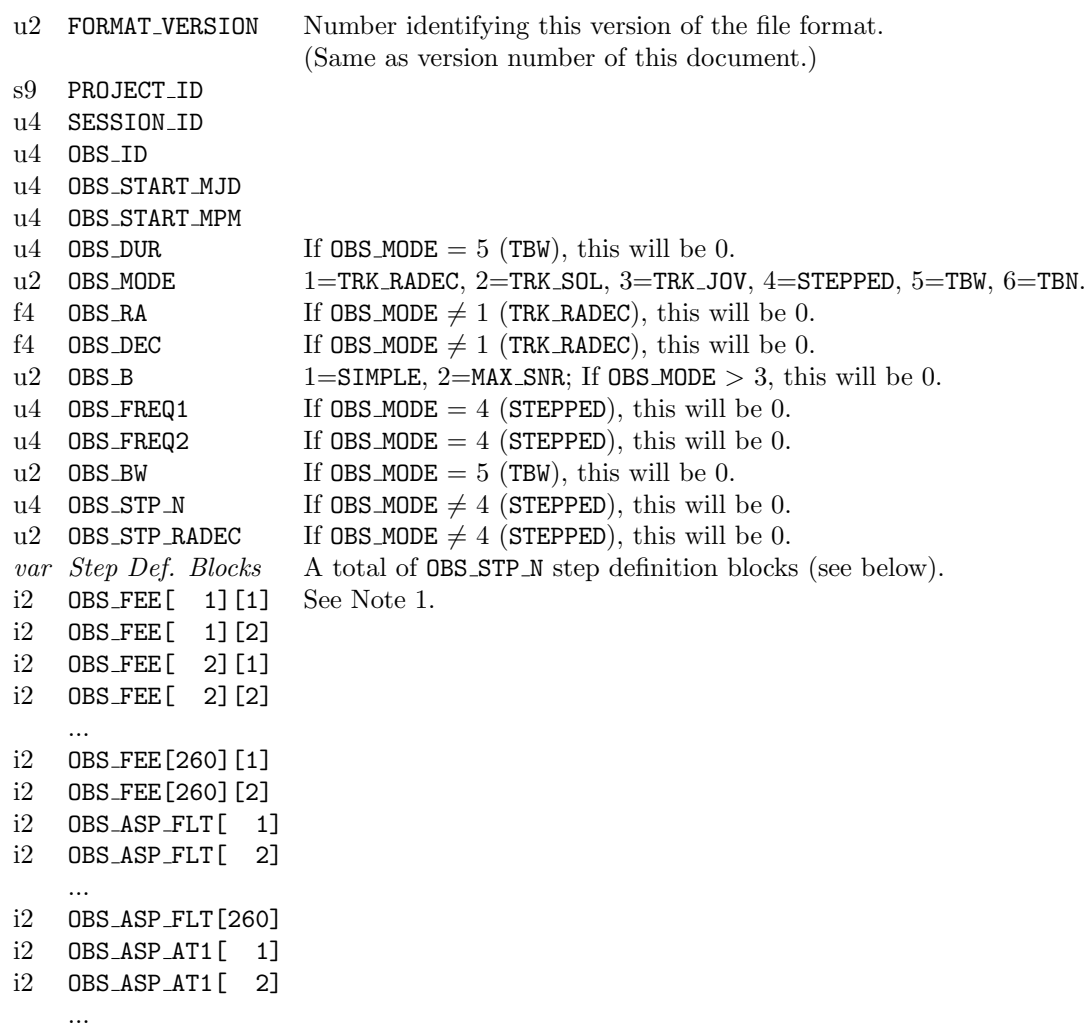

```
i2 OBS ASP AT1[260]
i2 OBS ASP AT2[ 1]
i2 OBS ASP AT2[ 2]
    ...
i2 OBS ASP AT2[260]
i2 OBS ASP ATS[ 1]
i2 OBS ASP ATS[ 2]
    ...
i2 OBS ASP ATS[260]
u2 OBS_TBW_BITS If OBS_MODE \neq TBW, this will be 0.
u4 OBS_TBW_SAMPLES If OBS_MODE \neq TBW, this will be 0.
i2 OBS_TBN_GAIN If OBS_MODE \neq TBW, this will be 0. Also, see Note 1.
i2 OBS DRX GAIN If OBS MODE > 4 (STEPPED), this will be 0. Also, see Note 1.
u4 4294967295 = 2^{32} - 1, used as a known value to confirm byte alignment when reading file.
```
The  $n^{\text{th}}$  step definition block is defined as follows  $(1 \le n \le \text{OBS\_STP_N})$ :

```
f4 \text{OBS\_STP\_C1}[n]f4 0BS_STP_C2[n]u4 OBS_STP_T[n]
u4 OBS_STP_FREQ1[n]u4 OBS_STP_FREQ2[n]u2 \text{OBS\_STP\_B}[n] 1=SIMPLE, 2=MAX_SNR, 3=SPEC_DELAYS_GAINS
var Beam Def. Block Appears if OBS_STP_B[n] = 3 (SPEC_DELAYS_GAINS).
u4 4294967294 = 2^{32} - 2, used as a known value to confirm byte alignment when reading file.
```
A beam definition block is defined as follows. See [1] for additional details.

```
u2 OBS_BEAM_DELAY[n][ 1] Corresponds to BEAM_DELAY[] in [1].
u2 OBS BEAM DELAY [n] [ 2]
    ...
u2 OBS_BEAM_DELAY[n][520]
i2 BEAM_GAIN[n][ 1][1][1] Corresponds to BEAM_GAIN[][][] in [1].
i2 BEAM_GAIN[n][ 1][1][2]
i2 BEAM_GAIN[n][ 1][2][1]
i2 BEAM_GAIN[n][ 1][2][2]
i2 BEAM_GAIN[n][ 2][1][1]
i2 BEAM_GAIN[n][ 2][1][2]
i2 BEAM_GAIN[n][ 2][2][1]
i2 BEAM_GAIN[n][ 2][2][2]
    ...
i2 BEAM_GAIN[n][260][1][1]
i2 BEAM_GAIN[n][260][1][2]
i2 BEAM_GAIN[n][260][2][1]
i2 BEAM_GAIN[n][260][2][2]
```
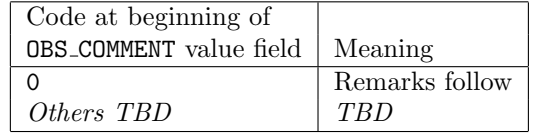

Table 2: Meaning of codes appearing in OBS COMMENT lines.

#### 7 Format of a Session Metadata File

The session metadata file is a human-readable text file, identical in structure to the session definition file, but containing only a subset of lines from the session definition file. These lines are as indicated by the following keyword list:

PI ID

PI NAME

PROJECT ID PROJECT\_TITLE

SESSION\_ID

SESSION\_TITLE

Then for each observation:

OBS ID OBS TITLE OBS TARGET OBS OUTCOME

All parameters are as defined previously; however OBS OUTCOME is new. This is assigned by MCS to indicate the degree to which the observation was successful. Possible values are:

0, indicating that the observation executed with no noted problems sufficient to warrant concern.

- 1, indicating a possible problem with data, or a problem that has affected metadata integrity.
- 2, indicating a problem that is certain to have affected data.
- 3, indicating that the observation terminated or failed before the scheduled end time.
- 4, indicating that the observation did not execute.

In the case that **OBS\_OUTCOME**  $\neq 0$ , one or more additional lines appear at the end of the set of lines for this observation. The keyword for each line is OBS COMMENT. The value will be one of the codes from Table 2, possibly followed by one or more whitespace characters and additional explanatory text.

#### A Session Definition File Example

Below is shown the contents of an sample session definition file. If this file were the output of tp\_session\_sch, it would be given the name LQ041\_3.txt.

PI\_ID 32 PI\_NAME Jones, Pat PROJECT\_ID LQ041 PROJECT\_TITLE Observations of Astrophysical Sources of Radio Emission PROJECT\_REMPI In place of this text would be additional notes from the PI that would be useful to have carried along as metadata. PROJECT\_REMPO Here are some comments from the project office; e.g., additional admin info. SESSION\_ID 3 SESSION\_TITLE Crab Pulsar at 20, 38, 74, and 88 MHz SESSION\_REMPI Using my two tunings first for 20 and 88 MHz, then 38 and 74 MHz. SESSION\_REMPO Here are some comments from the project office; e.g., additional tech info. OBS\_ID 1 OBS\_TITLE 20 MHz and 88 MHz OBS\_TARGET B0531+21 OBS\_REMPI In place of this text would be additional notes from the PI that would be useful to have carried along as metadata OBS\_REMPO Here are some comments from the project office OBS\_START\_MJD 54828 OBS\_START\_MPM 12345698 OBS\_START UT 2011 Apr 22 14:10:12.698 OBS\_DUR 3600000 OBS\_DUR+ 01:00.000 OBS\_MODE TRK\_RADEC OBS\_RA 5.6 OBS\_DEC +22.0 OBS\_B SIMPLE OBS\_FREQ1 438261968 OBS\_FREQ1+ 19.999999955 MHz OBS\_FREQ2 1928352663 OBS\_FREQ2+ 87.999999977 MHz OBS\_BW 7 OBS\_BW+ 19.6 MSPS (but not exactly sure what bandwidth this will be) OBS\_ID 2 OBS\_TITLE 38 MHz and 74 MHz OBS\_START\_MJD 54828 OBS\_START\_MPM 127056789 OBS\_START UT 2011 Apr 22 15:10:12.698 OBS\_FREQ1 832697741 OBS\_FREQ1+ 37.999999997 MHz OBS\_FREQ2 1621569285 OBS\_FREQ2+ 73.999999990 MHz

### B Session Metadata File Example

Below is shown the contents of an sample observation metadata file, based on the session definition file example given in Appendix A. This file would be given the name  $LQ041_3$  metadata.txt.

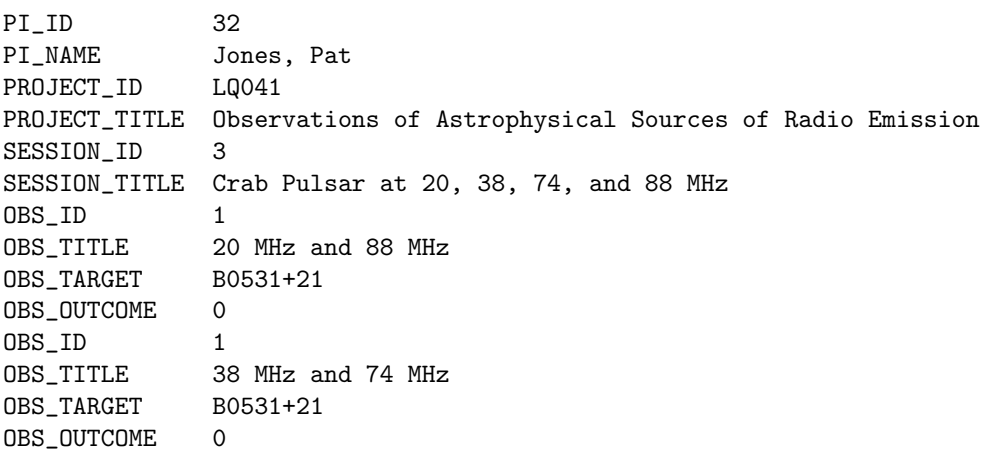

## C Document History

 $\bullet$  Version 1 (June 16, 2010): First version.

#### References

- [1] M. Soriano, "Interface Control Document for Digital Signal Processing Subsystem (DP)," Ver. H, Long Wavelength Array Internal Report, Dec 15, 2009.
- [2] C. Wolfe, S. Ellingson, & C. Patterson, "Interface Control Document for Monitor and Control System Data Recorder (MCS-DR)," Ver. 1.0, Long Wavelength Array Engineering Memo MCS0025, Mar 22, 2010.
- [3] S. Ellingson, "LWA Station-Level Metadata," Ver. 1, Long Wavelength Array Engineering Memo MCS0031, June 16, 2010.
- [4] S. Ellingson, "Sensitivity of Antenna Arrays for Long-Wavelength Radio Astronomy", IEEE Trans. Ant. & Prop., in press. Also available as Long Wavelength Array Memo 166, Dec 30, 2009, at http://www.phys.unm.edu/∼lwa/memos.